# **3.2** 判斷式

在日常生活中,我們經常會遇到一些需要做決策的情況,然後再依決策結果進 行不同的事件,例如:暑假到了,如果所有學科都及格的話,媽媽就提供經費 讓自己與朋友出國旅遊;如果有某些科目當掉,暑假就要到校重修了!程式設 計也一樣,常會依不同情況進行不同處理方式,這就是「判斷式」。

判斷式 *03*

www.gotop.com.tw

### **3.2.1** 程式流程控制

程式的執行方式有循序式及跳躍式兩種,循序式是程式碼由上往下依序一列一 列的執行,到目前為止的範例都是這種模式。程式設計也和日常生活雷同,常 會遇到一些需要做決策的情況,再依決策結果執行不同的程式碼,這種方式就 是跳躍式執行。

Python 流程控制命令分為兩大類:

■ 判斷式:根據關係運算或邏輯運算的條件式來判斷程式執行的流程,若條 件式結果為 True,就執行跳躍。判斷式命今只有一個:

if⋯elif⋯else

■ 迴圈:根據關係運算或邏輯運算條件式的結果為 True 或 False 來判斷, 以決定是否重複執行指定的程式。迴圈指令包括下列兩種:(迴圈將在第 4 章詳細說明)

for

3-2 3-3

while

### **3.2.2** 單向判斷式(**if**⋯)

「if…」為單向判斷式,是 if 指令中最簡單的型態,語法為:

if 條件式 :

程式區塊

「條件式」允許加上括號,即「if ( 條件式 ): 」。當條件式為 True 時,就會執 行程式區塊的敘述;當條件式為 False 時,則不會執行程式區塊的敘述。

의

條件式可以是關係運算式,例如:「x>2」;也可以是邏輯運算式,例如:「x>2 or x<5」,如果程式區塊只有一列程式碼,也可以將兩列合併為一列,直接寫 成:

if 條件式 : 程式碼

以下是單向判斷式流程控制的流程圖:

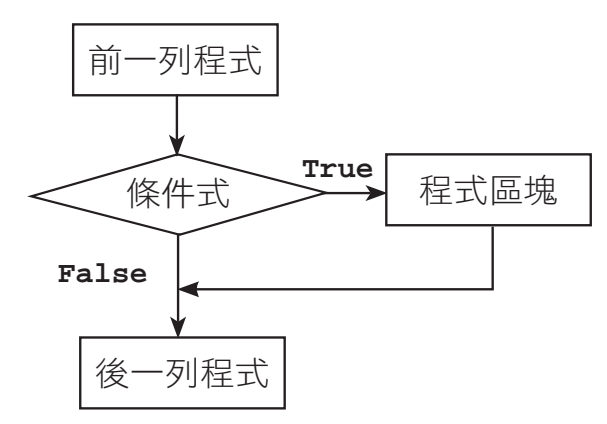

範例實作:密碼輸入判斷

小杰設計了一個通關密碼的程式,訪客必須輸入正確密碼才能登入,如果輸入 的密碼正確(1234),會顯示「歡迎光臨!」;如果輸入的密碼錯誤,則不會 顯示任何訊息。(<password1.py>)

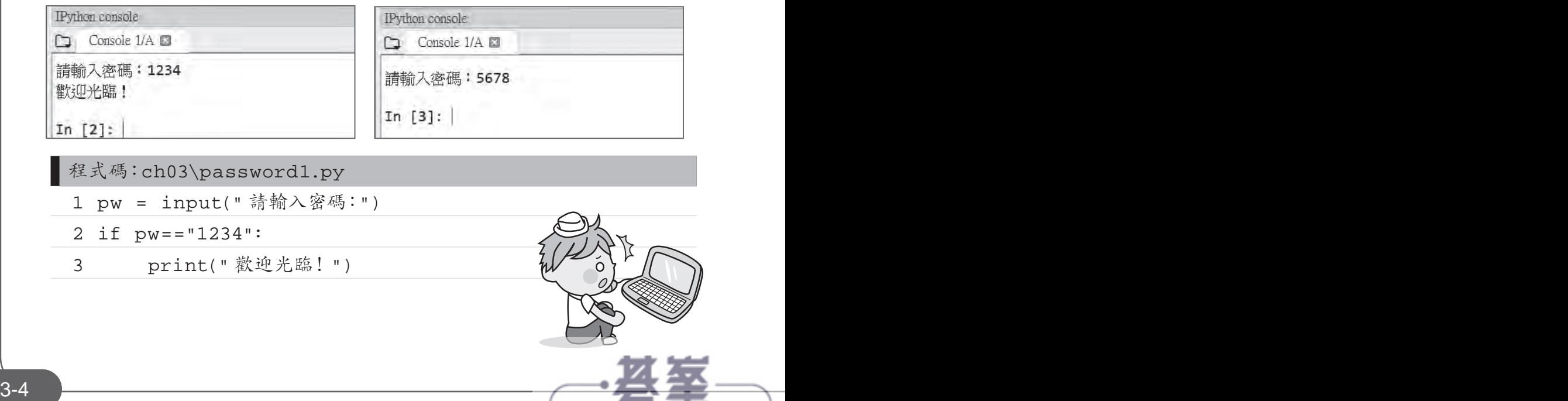

- www.gotop.com.tw

#### 程式說明

▼ 2-3 再設的密碼為「1234」,若輸入的密碼正確,就執行第 3 列程式列 印「歡迎光臨!」訊息;若輸入的密碼錯誤就結束程式。

判斷式 *03*

▼3 if 條件成立的程式區塊,必須以 Tab 鍵或空白鍵向右縮排,本例是 以 4 個空白鍵做縮排。

因為此處 if 程式區塊的程式碼只有一列, 所以第 2-3 列可改寫為:

if pw=="1234" : print(" 歡迎光臨!")

### **3.2.3** 雙向判斷式(**if**⋯**else**)

感覺上「if」語法並不完整,因為如果條件式成立就執行程式區塊內的內容, 如果條件式不成立也應該做某些事來告知使用者。例如密碼驗證時,若密碼錯 誤應顯示訊息告知使用者,此時就可使用「if⋯else⋯」雙向判斷式。

「if⋯else⋯」為雙向判斷式,語法為:

if 條件式 :

程式區塊一

else:

程式區塊二

當條件式為 True 時,會執行 if 後的程式區塊一;當條件式為 False 時,會執 行 else 後的程式區塊二,程式區塊中可以是一列或多列程式碼,如果程式區 塊中的程式碼只有一列,可以合併為一列。

以下是雙向判斷式流程控制的流程圖:

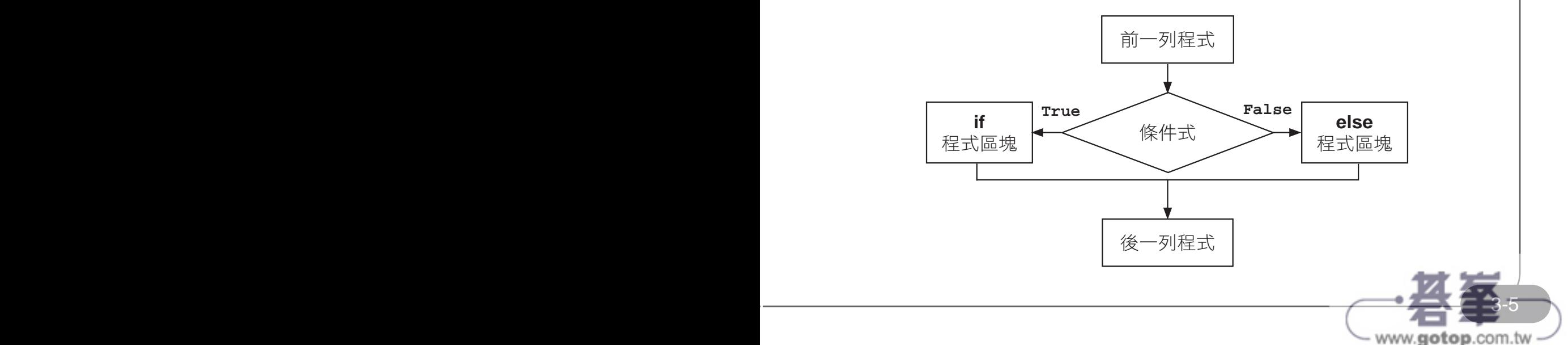

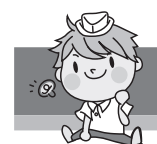

### 範例實作:進階密碼判斷

小杰程式設計的功力進步許多,現在他改進了通關密碼程式,如果訪客輸入的 密碼正確(1234),會顯示「歡迎光臨!」;如果訪客輸入的密碼錯誤,則會 顯示「密碼錯誤!」。(<password2.py>)

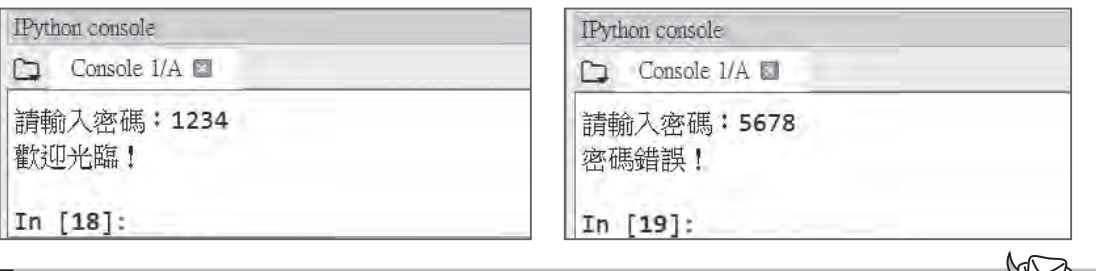

程式碼:ch03\password2.py 1 pw = input(" 請輸入密碼:") 2 if pw=="1234": 3 print(" 歡迎光臨!") 4 else: 5 print(" 密碼錯誤!")

程式說明

- ▼ 2-3 著輸入的密碼正確,就執行第 3 列程式,顯示歡迎訊息。
- ▼4-5 若輸入的密碼錯誤,就執行第 5 列程式,顯示密碼錯誤訊息。注意 第 4 列要由開頭處輸入「else:」。

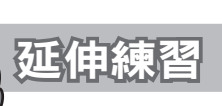

資訊小楷模阿梅幫老師設計一個程式,讓老師輸入學生的成績,若學生成績大 於等於 60 分,顯示「讚,成績及格 !」,否則顯示「成績不及格,加油喔 !」。 (<score.py>)

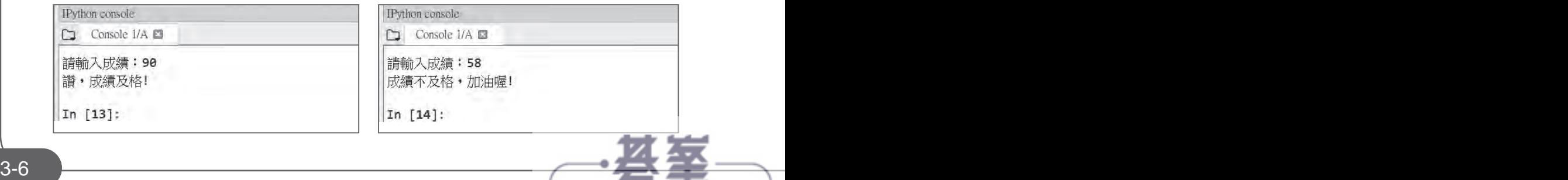

www.gotop.com.tw

## **8.2** 排序

將一串列的值由小至大或由大至小排列,稱為排序。在程式設計中常需要對資 料進行排序,例如要計算學生成績的名次時,可先將成績總分由大到小排序, 再於排序後的資料填入 1、2 、3、⋯⋯等名次即可。

### **8.2.1** 泡沫排序

排序的方法有很多種,泡沫排序是最簡單且最常用的排序方法,其原理為逐一 比較兩個資料,如果符合指定的排序原則,就將兩個資料對調,如此反覆操作, 就可完成排序工作。

### 泡沫排序的演算法

氣泡排序以由小到大排序為例,演算法的運作如下:

- 1. 比較相鄰的元素,如果第一個比第二個大,就將兩元素進行交換。
- 2. 對每一對相鄰元素作同樣的工作, 從開始第一對到結尾的最後一對。這一 步做完後,最後的元素就是最大的數。
- 3. 針對所有的元素重複以上的步驟,除了最後一個。
- 4. 持續每次對越來越少的元素重複上面的步驟,直到沒有任何一對數字需要 比較。

由於它的簡潔,氣泡排序通常用來作為程式設計入門學生介紹演算法的概念。

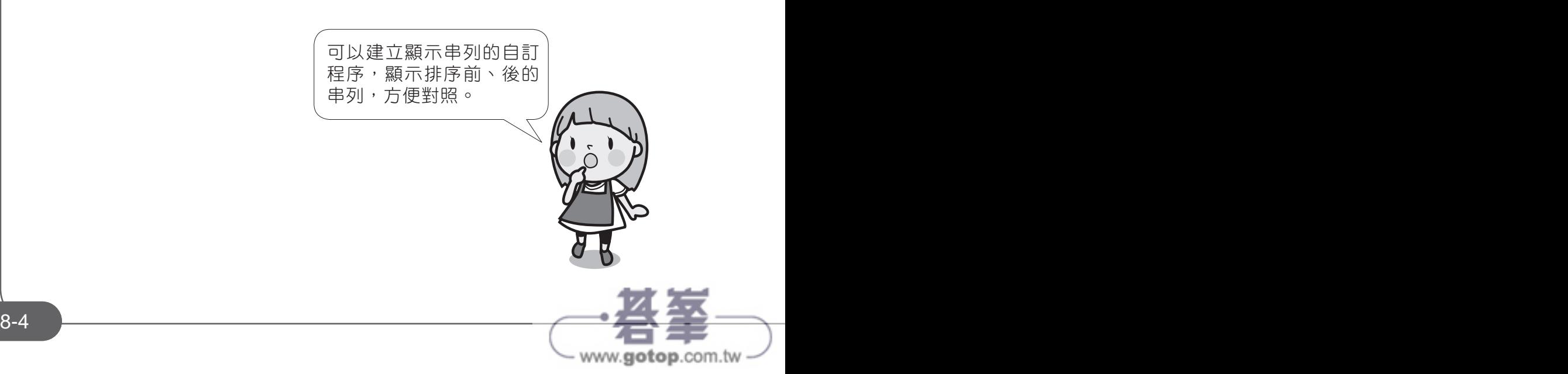

### 泡沫排序的運作實例

例如有一序列的值是 3.5.2.1 要由小至大排序,泡沫排序的過程如下 (n 為串列 元素個數,本例 n=4):

1. 自序列第 1 個數開始至第 3 個數 (n-1) 為止,分別和它右邊的數比較, 如 果比右邊的數大,則兩數互相交換,也就是將較大數向右移,完成後可看 到最大的數 5 已移到最右邊。如下:

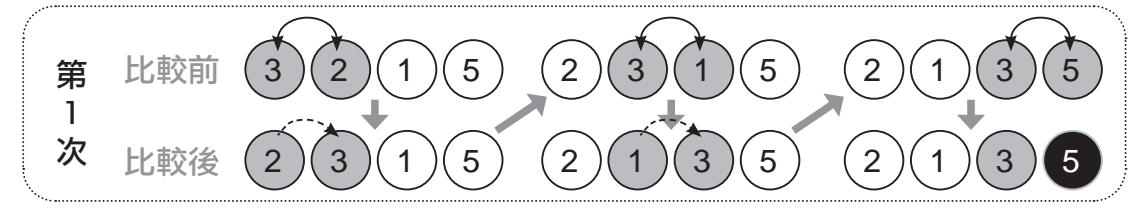

2. 現在 5 已是最大數不用再比了,再自序列第 1 個數開始至第 2 個數 (n-2) 為 止,分別和它右邊的數比較,如果比右邊的數大,則兩數互相交換,完成 後可看到第二大的數 3 已移到最右邊倒數第二的位置。如下:

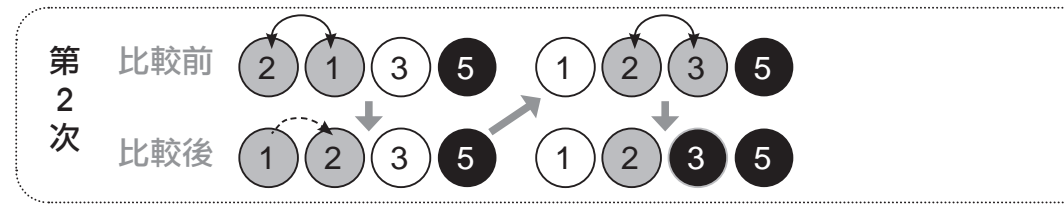

3. 現在 5、3 已是第 1、2 大的數不用再比了。自序列第 1 個數開始至第 1 個 數 (n-3) 為止,和它右邊的數比較,如果比右邊的數大,則兩數互相交換, 完成後可看到第三大的數 2 已冒到最右邊倒數第三的位置。如下:

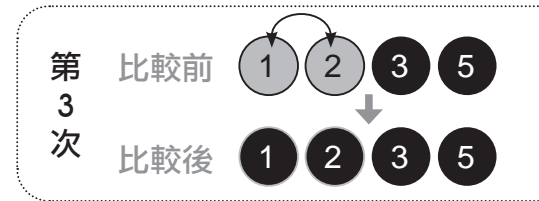

是否感覺排序過程中,較大的數就像泡沫般往後冒出。整理出它的規則為:

- 1. 將串列索引值第 i 的串列元素分別和第 i+1 的串列元素比較,如果較大,則 互相交換,第一次 i 的範圍由 0 到 n-1 ( 不包含 n-1,即 n 由 0~2)。
- 2. 相同的操作,將串列索引第 i 的串列元素分別和第 i+1 的串列元素比較,如 果比第 i+1 的數大,則互相交換,第二次 i 的範圍由 0 到 n-2 (不包含 n-2, 即 n 由 0~1)。

www.gotop.com.tw

3. 重複的操作,直到全部比完為止。

8-4 8-5

### 泡沫排序的流程圖

ه

例如有一串列包含 4 個元素,由小至大排序,泡沫排序的流程如下:

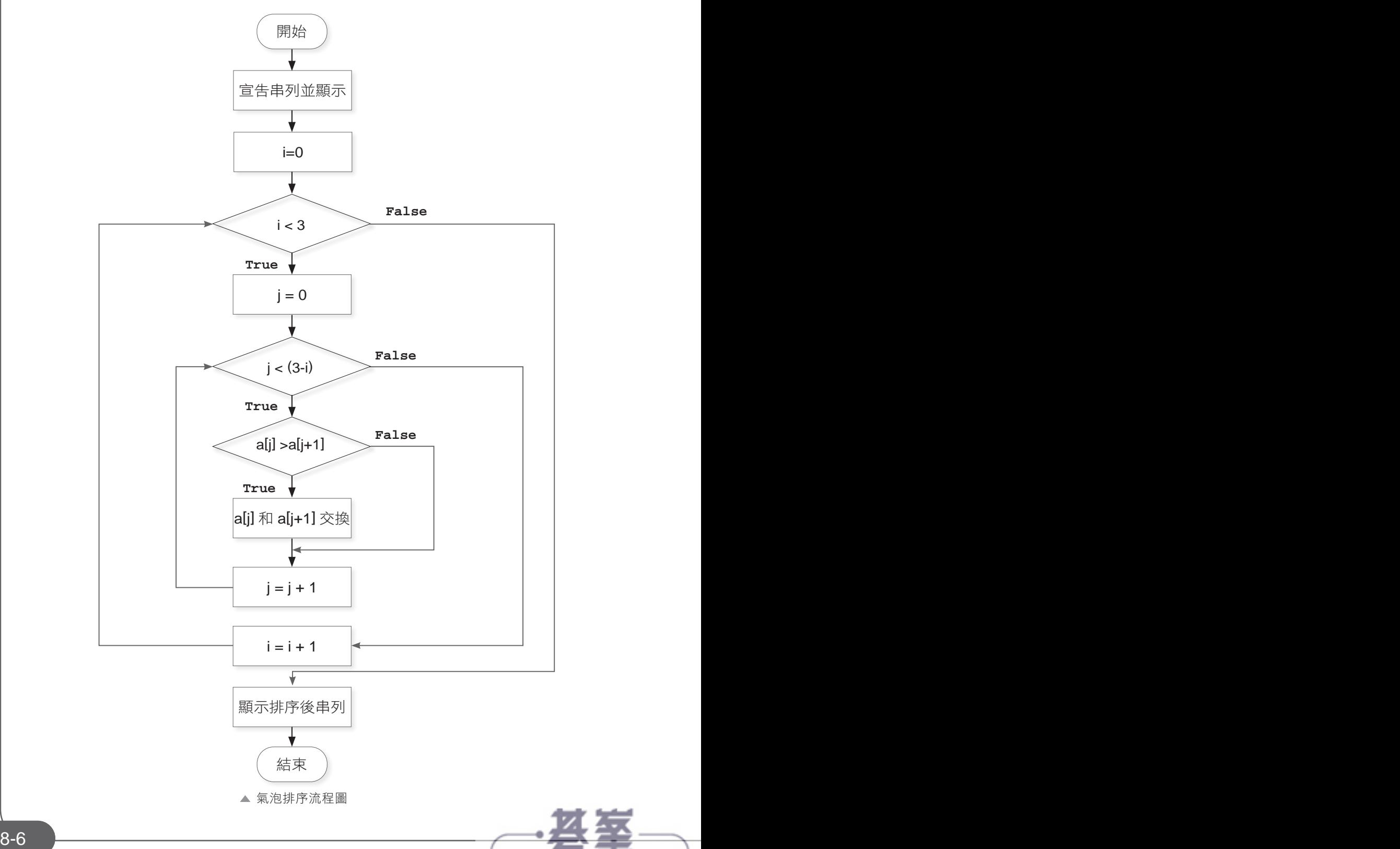

- www.gotop.com.tw

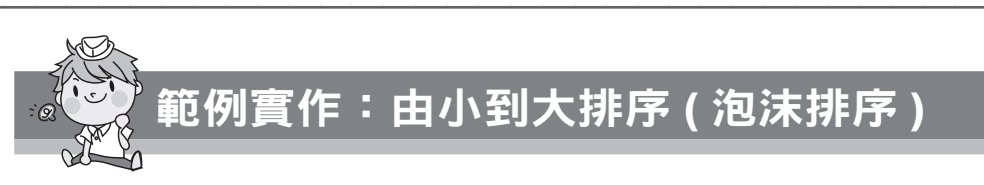

國隆發現泡沫排序是使用巢狀迴圈後,再利用自訂程序顯示串列,馬上就挑戰 datas=[3,5,2,1] 串列由小到大排序。(<bubble.py>)

演算法:排序與搜尋 *08*

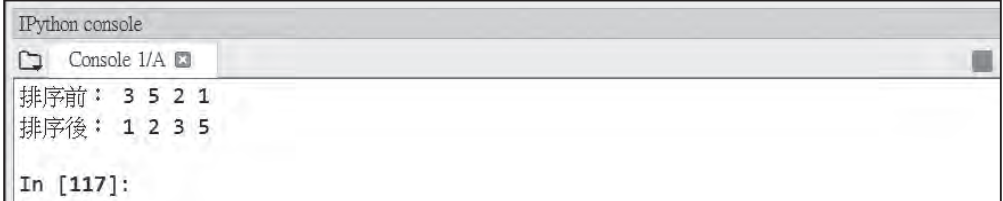

程式碼:ch08\bubble.py

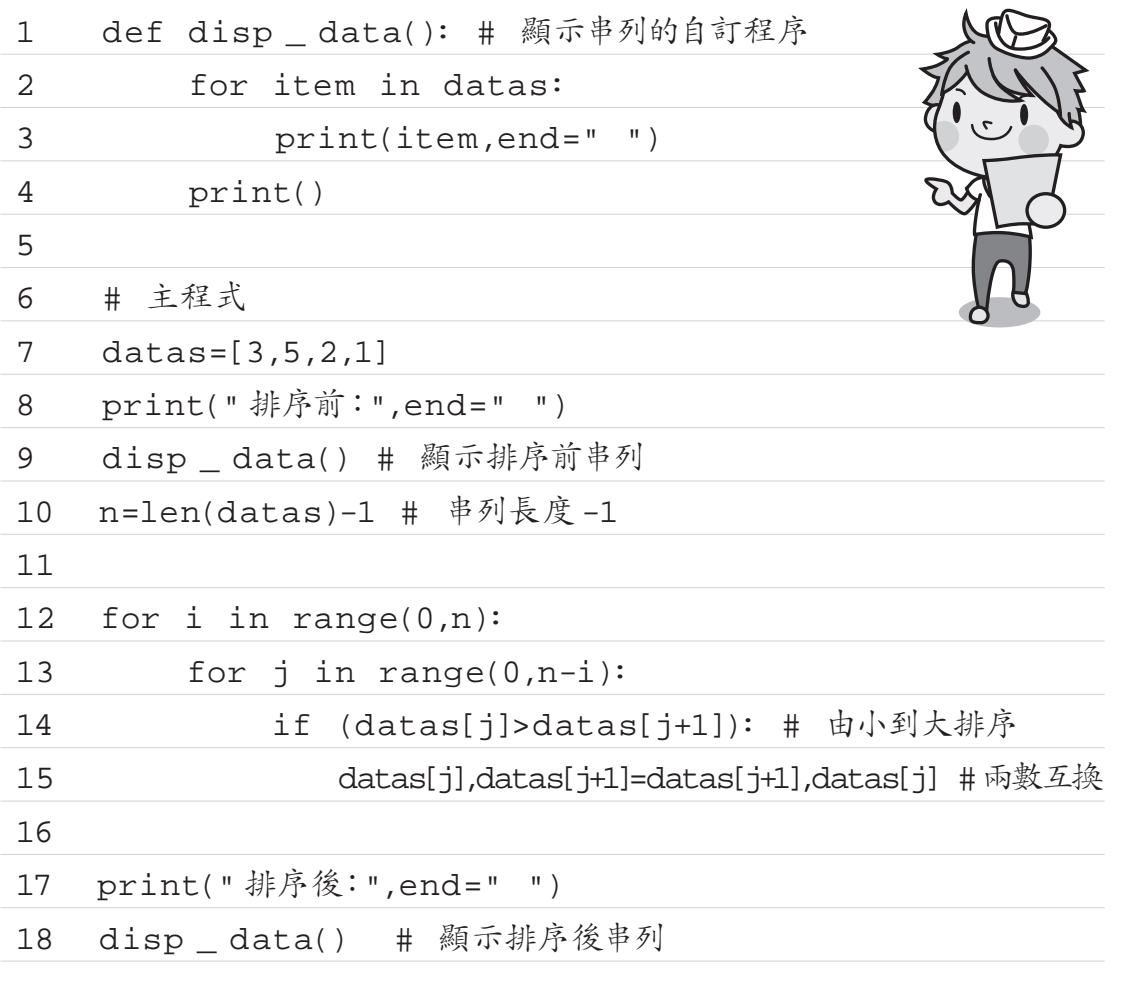

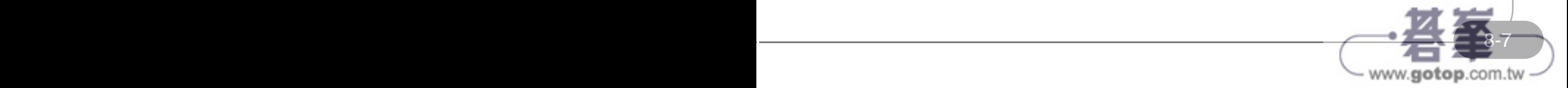

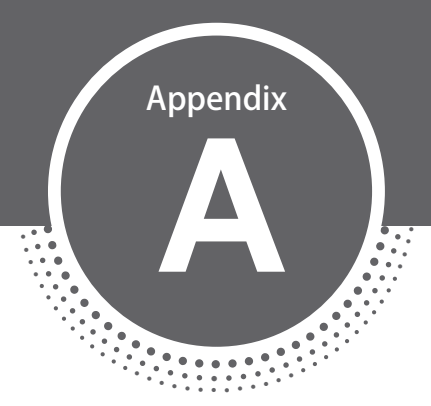

# ITS 資訊科技專家 國際認證模擬試題

**IT Specialist Certification - Python** 

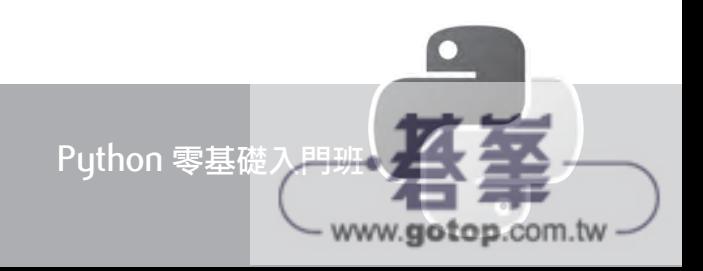

### 使用資料類型和運算子執行操作

1. 你編寫了以下的程式碼:

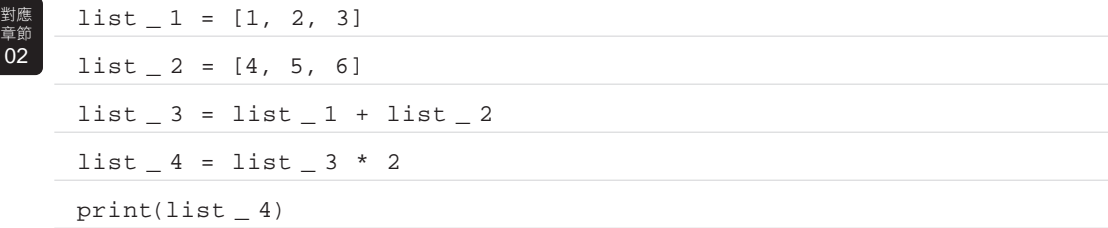

執行程式碼的輸出值是?

( )A. [[1, 2, 3], [4, 5, 6], [1, 2, 3], [4, 5, 6]] ( )B. [4, 10, 18] ( )C. [1, 2, 3, 4, 5, 6, 1, 2, 3, 4, 5, 6] ( )D. [[1, 2, 3, 4, 5, 6], [1, 2, 3, 4, 5, 6]]

2. 你是運動 App 的程式設計師。你必須製作一個函式為跑者計算步速,所謂 步速就是每公里所花的時間就是步速。輸出結果必須盡可能精準。要如何 完成程式碼?請在回答區中選擇適當的程式碼片段。其中距離轉換為浮點 數,分秒的輸入值都要轉換為整數。 對應 章節  $02$ 

# 步速計算器

distance =  $(1)$  (input("Enter the distance traveled in meters")) distance \_ kms = distance / 1000 # convert to kilometers time\_minute =  $(2)$  (input("Enter the time elapsed in minutes")) time \_ sec =  $(3)$  (input("Enter the time elapsed in seconds")) time = time \_ minute\*60 + time \_ sec pace = time / distance \_ kms print("The average velocity is" , str((pace//60))+ ": str((pace%60)))

以上空格分別要填入的函式名為:

( )(1) A. int B. string C. float

- ( )(2) A. int B. string C. float
- ( )(3) A. int B. string C. float

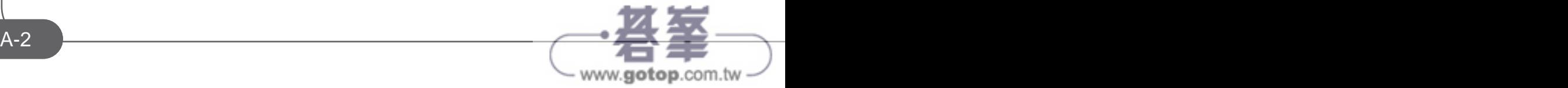

對應<br>章節<br>**02** 

6. 你正在編寫一個計算使用者出生年份的程式。該程式詢問使用者的年齡和 當前年份 , 然後輸出使用者的出生年份。你編寫以下程式碼。其中包含的行 號只是做為參考。

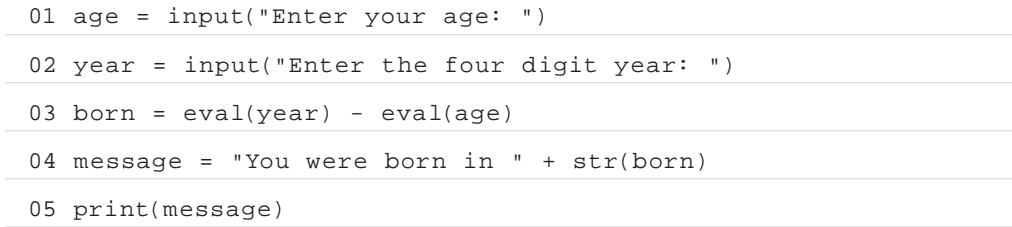

#### 請問下列何者是正確的?

( )A. 在 01 行中 year 的資料類型是 str?

- ( )B. 在 03 行中 born 的資料類型是 float?
- ( )C. 在 04 行中 message 的資料類型是 bool?

7. 在 Python 資料類型的課程中創建以下三個程式碼片段:

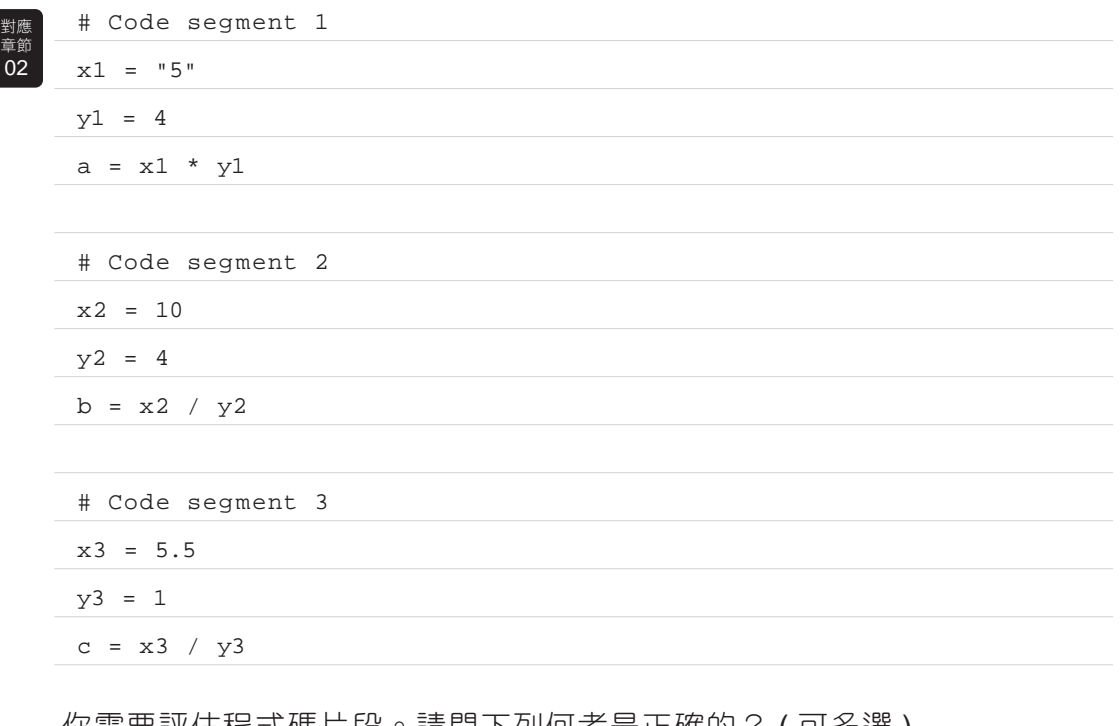

你需要評估程式皜斤段。請問下列何看走止帷的? ( 可多選 )

( )A. 執行程式碼片段 1 後 , 變數 a 的資料類型為 str。

( )B. 執行程式碼片段 2 後 , 變數 b 的資料類型是 float。

( )C. 執行程式碼片段 3 後 , 變數 c 的資料類型為 int。